# **azure-datalake-store Documentation**

*Release 0.0.1*

**TBA**

November 29, 2016

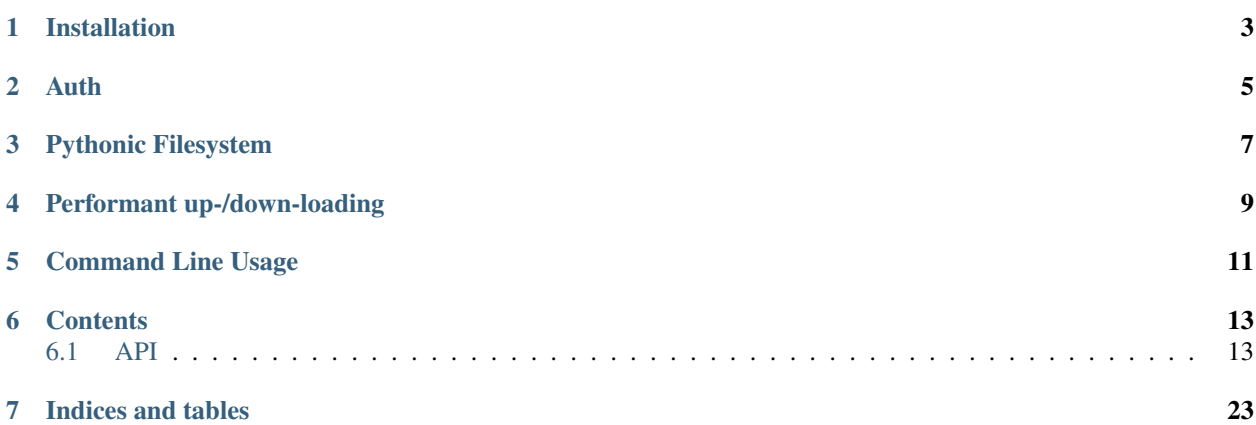

A pure-python interface to the Azure Data-lake Storage system, providing pythonic file-system and file objects, seamless transition between Windows and POSIX remote paths, high-performance up- and down-loader and CLI commands.

This software is under active development and not yet recommended for general use.

### **Installation**

<span id="page-6-0"></span>Using pip:

pip install azure-datalake-store

Manually (bleeding edge):

- Download the repo from <https://github.com/Azure/azure-data-lake-store-python>
- checkout the dev branch
- install the requirememnts (pip install -r dev\_requirements.txt)
- install in develop mode (python setup.py develop)
- optionally: build the documentation (including this page) by running make html in the docs directory.

### **Auth**

<span id="page-8-0"></span>Although users can generate and supply their own tokens to the base file-system class, and there is a password-based function in the lib module for generating tokens, the most convenient way to supply credentials is via environment parameters. This latter method is the one used by default in both library and CLI usage. The following variables are required:

- azure\_tenant\_id
- azure\_username
- azure\_password
- azure\_store\_name
- azure\_url\_suffix (optional)

### **Pythonic Filesystem**

<span id="page-10-0"></span>The AzureDLFileSystem object is the main API for library usage of this package. It provides typical file-system operations on the remote azure store

```
token = lib.auth(tenant_id, username, password)
adl = core.AzureDLFileSystem(store_name, token)
# alternatively, adl = core.AzureDLFileSystem()
# uses environment variables
print(adl.ls()) # list files in the root directory
for item in adl.ls(detail=True):
   print(item) # same, but with file details as dictionaries
print(adl.walk('')) # list all files at any directory depth
print('Usage:', adl.du('', deep=True, total=True)) # total bytes usage
adl.mkdir('newdir') # create directory
adl.touch('newdir/newfile') # create empty file
adl.put('remotefile', '/home/myuser/localfile') # upload a local file
```
In addition, the file-system generates file objects that are compatible with the python file interface, ensuring compatibility with libraries that work on python files. The recommended way to use this is with a context manager (otherwise, be sure to call close() on the file object).

```
with adl.open('newfile', 'wb') as f:
    f.write(b'index,a,b\n')
    f.tell() # now at position 9
    f.flush() # forces data upstream
    f.write(b'0,1,True')
with adl.open('newfile', 'rb') as f:
   print(f.readlines())
with adl.open('newfile', 'rb') as f:
    df = pd.read_csv(f) # read into pandas.
```
To seamlessly handle remote path representations across all supported platforms, the main API will take in numerous path types: string, Path/PurePath, and AzureDLPath. On Windows in particular, you can pass in paths separated by either forward slashes or backslashes.

```
import pathlib # only >= Python 3.4
from pathlib2 import pathlib # only \leq Python 3.3from azure.datalake.store.core import AzureDLPath
```
# possible remote paths to use on API

p1 = '**\\**foo**\\**bar'  $p2 = '/foo/bar'$ p3 = pathlib.PurePath('**\\**foo**\\**bar') p4 = pathlib.PureWindowsPath('**\\**foo**\\**bar') p5 = pathlib.PurePath('/foo/bar') p6 = AzureDLPath('**\\**foo**\\**bar') p7 = AzureDLPath('/foo/bar') # p1, p3, and p6 only work on Windows **for** p **in** [p1, p2, p3, p4, p5, p6, p7]: **with** adl.open(p, 'rb') **as** f: **print**(f.readlines())

# **Performant up-/down-loading**

<span id="page-12-0"></span>Classes ADLUploader and ADLDownloader will chunk large files and send many files to/from azure using multiple threads. A whole directory tree can be transferred, files matching a specific glob-pattern or any particular file.

# download the whole directory structure using 5 threads, 16MB chunks ADLDownloader(adl, '', 'my\_temp\_dir', 5, 2\*\*24)

# **Command Line Usage**

<span id="page-14-0"></span>The package provides the above functionality also from the command line (bash, powershell, etc.). Two principle modes are supported: execution of one particular file-system operation; and interactive mode in which multiple operations can be executed in series.

python cli.py ls -l

Execute the program without arguments to access documentation.

### **Contents**

# <span id="page-16-3"></span><span id="page-16-1"></span><span id="page-16-0"></span>**6.1 API**

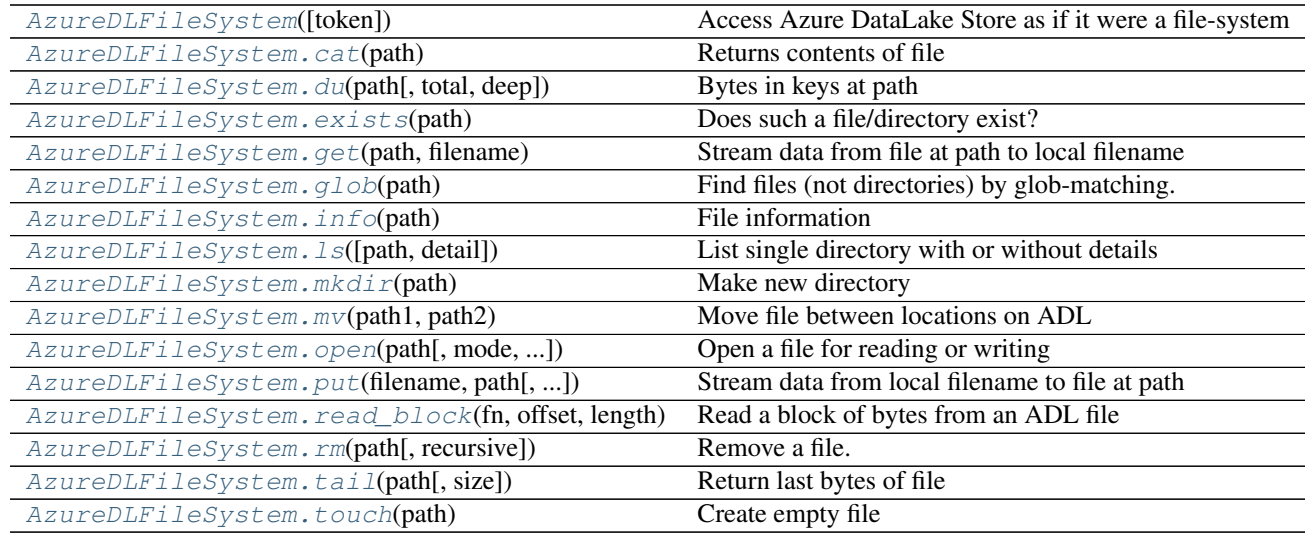

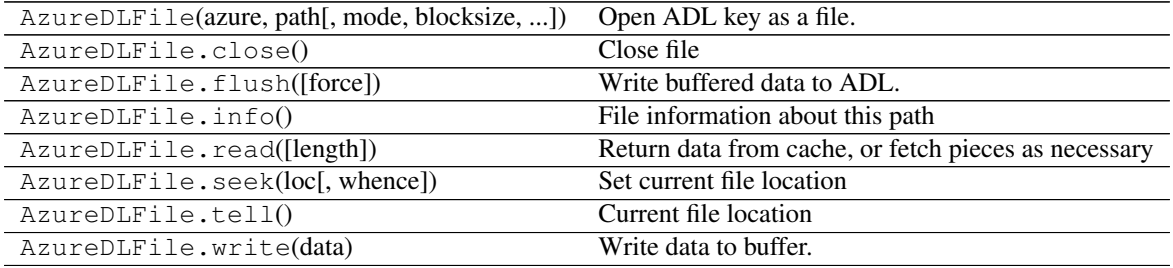

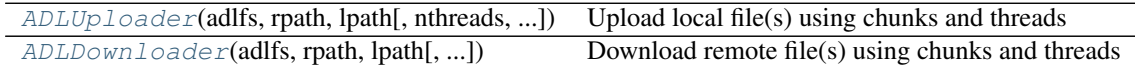

<span id="page-16-2"></span>class azure.datalake.store.core.**AzureDLFileSystem**(*token=None*, *\*\*kwargs*) Access Azure DataLake Store as if it were a file-system

Parameters store\_name : str ("")

Store name to connect to

#### token : dict

When setting up a new connection, this contains the authorization credentials (see *lib.auth()*).

#### url\_suffix: str (None)

Domain to send REST requests to. The end-point URL is constructed using this and the store\_name. If None, use default.

#### kwargs: optional key/values

See lib.auth(); full list: tenant\_id, username, password, client\_id, client\_secret, resource

#### **Methods**

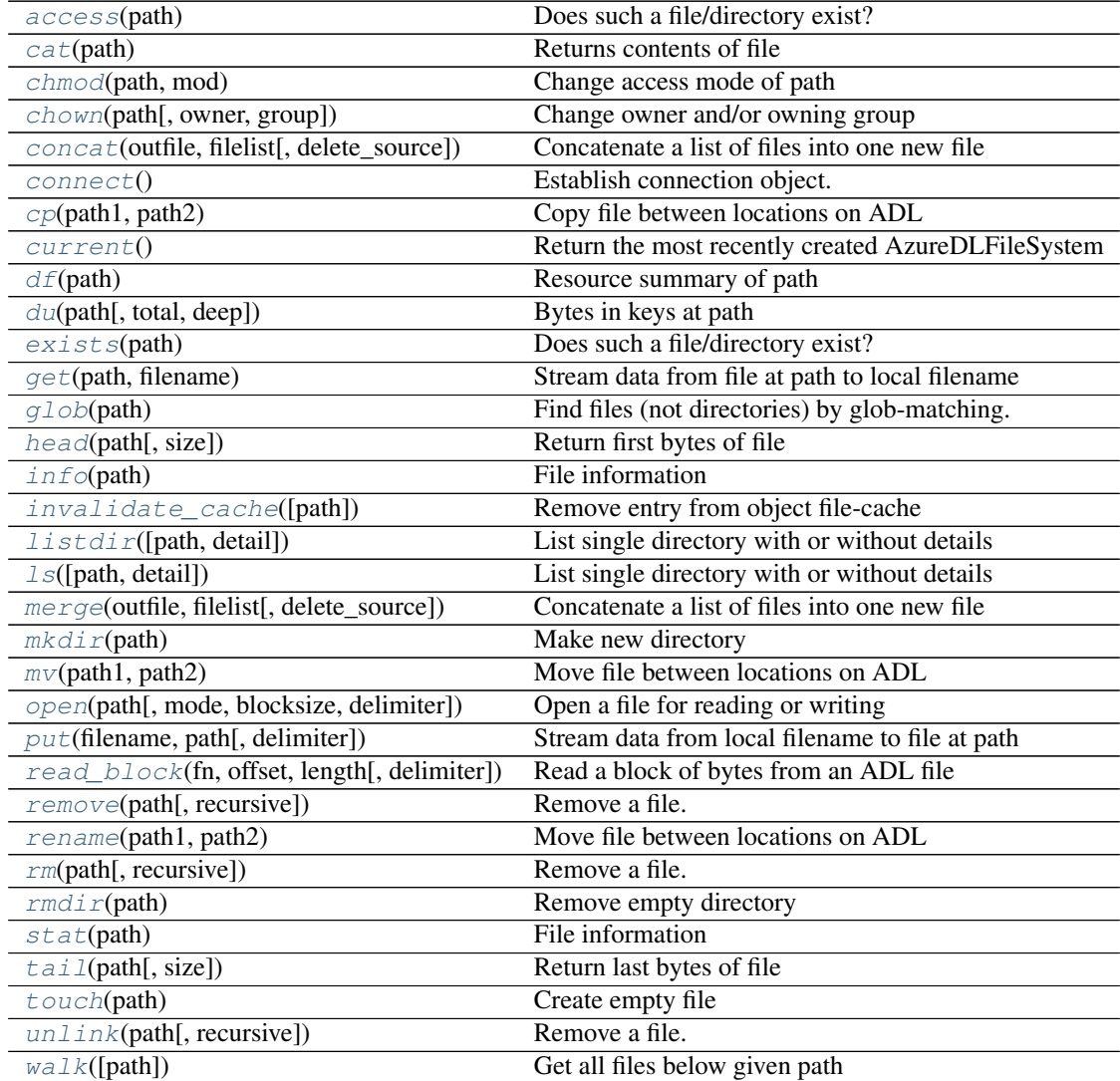

#### <span id="page-18-10"></span><span id="page-18-2"></span>**access**(*path*)

Does such a file/directory exist?

#### <span id="page-18-0"></span>**cat**(*path*)

Returns contents of file

#### <span id="page-18-3"></span>**chmod**(*path*, *mod*)

Change access mode of path

Note this is not recursive.

#### Parameters path: str

Location to change

#### mod: str

Octal representation of access, e.g., "0777" for public read/write. See [docs][\(http://hadoop.apache.org/docs/r2.4.1/hadoop-project-dist/hadoop](http://hadoop.apache.org/docs/r2.4.1/hadoop-project-dist/hadoop-hdfs/WebHDFS.html#Permission)[hdfs/WebHDFS.html#Permission\)](http://hadoop.apache.org/docs/r2.4.1/hadoop-project-dist/hadoop-hdfs/WebHDFS.html#Permission)

#### <span id="page-18-4"></span>**chown**(*path*, *owner=None*, *group=None*)

Change owner and/or owning group

Note this is not recursive.

#### Parameters path: str

Location to change

#### owner: str

UUID of owning entity

#### group: str

UUID of group

<span id="page-18-5"></span>**concat**(*outfile*, *filelist*, *delete\_source=False*) Concatenate a list of files into one new file

#### Parameters outfile : path

The file which will be concatenated to. If it already exists, the extra pieces will be appended.

#### filelist : list of paths

Existing adl files to concatenate, in order

#### delete\_source : bool (False)

If True, assume that the paths to concatenate exist alone in a directory, and delete that whole directory when done.

#### <span id="page-18-6"></span>**connect**()

Establish connection object.

#### <span id="page-18-7"></span>**cp**(*path1*, *path2*)

Copy file between locations on ADL

#### <span id="page-18-8"></span>classmethod **current**()

Return the most recently created AzureDLFileSystem

#### <span id="page-18-9"></span><span id="page-18-1"></span>**df**(*path*)

Resource summary of path

<span id="page-19-12"></span><span id="page-19-10"></span><span id="page-19-9"></span><span id="page-19-8"></span><span id="page-19-4"></span><span id="page-19-3"></span><span id="page-19-2"></span><span id="page-19-1"></span><span id="page-19-0"></span>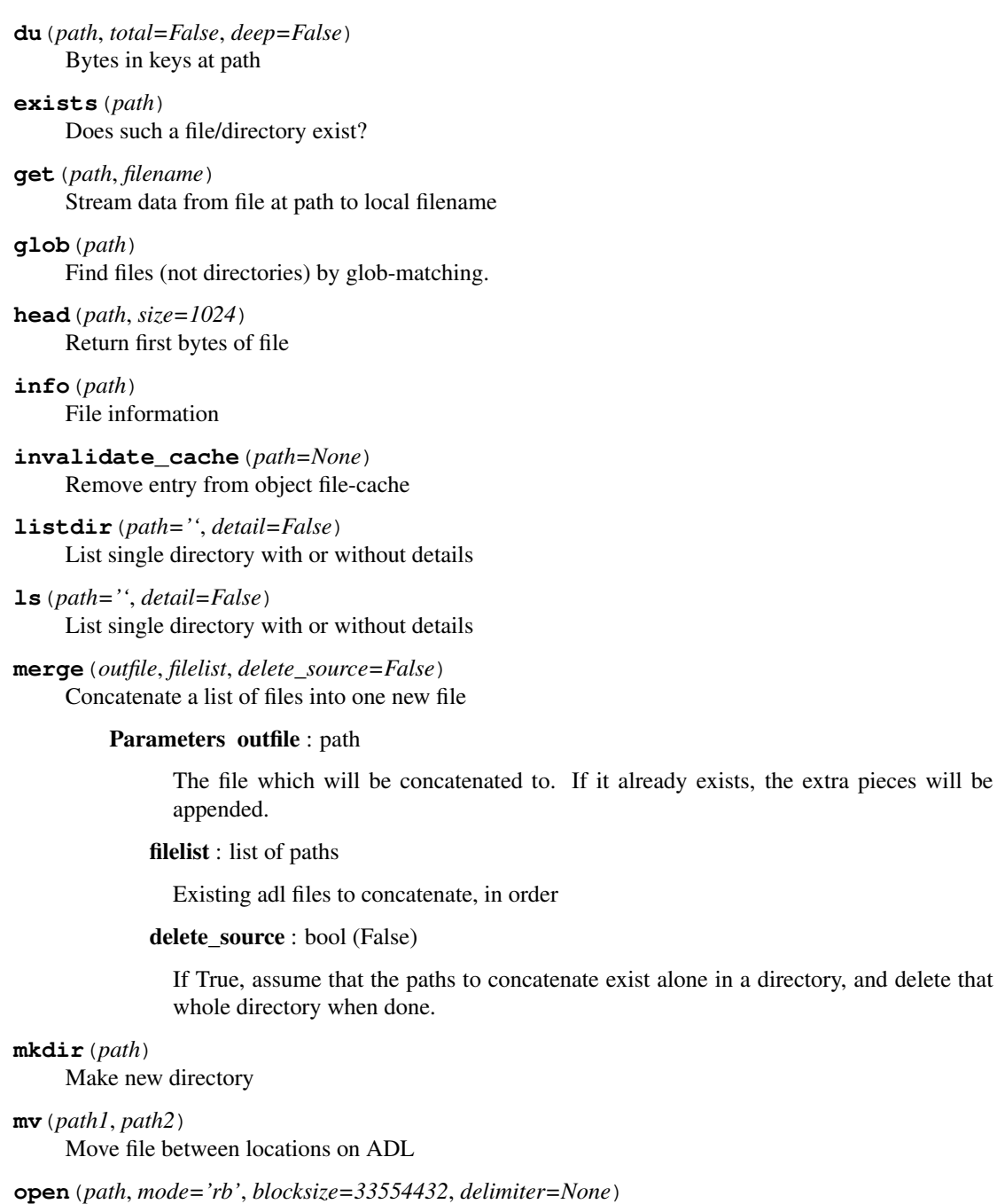

<span id="page-19-11"></span><span id="page-19-7"></span><span id="page-19-6"></span><span id="page-19-5"></span>Open a file for reading or writing

#### Parameters path: string

Path of file on ADL

#### mode: string

One of 'rb' or 'wb'

#### blocksize: int

Size of data-node blocks if reading

#### delimiter: byte(s) or None

For writing delimiter-ended blocks

- <span id="page-20-5"></span><span id="page-20-0"></span>**put**(*filename*, *path*, *delimiter=None*) Stream data from local filename to file at path
- <span id="page-20-1"></span>**read\_block**(*fn*, *offset*, *length*, *delimiter=None*) Read a block of bytes from an ADL file

Starting at offset of the file, read length bytes. If delimiter is set then we ensure that the read starts and stops at delimiter boundaries that follow the locations of fset and offset  $+$  length. If offset is zero then we start at zero. The bytestring returned WILL include the end delimiter string.

If offset+length is beyond the eof, reads to eof.

#### Parameters fn: string

Path to filename on ADL

offset: int

Byte offset to start read

#### length: int

Number of bytes to read

#### delimiter: bytes (optional)

Ensure reading starts and stops at delimiter bytestring

#### See also:

distributed.utils.read\_block

#### **Examples**

```
>>> adl.read_block('data/file.csv', 0, 13)
b'Alice, 100\nBo'
>>> adl.read_block('data/file.csv', 0, 13, delimiter=b'\n')
b'Alice, 100\nBob, 200\n'
```
Use length=None to read to the end of the file. >>> adl.read\_block('data/file.csv', 0, None, delimiter=b'n') # doctest: +SKIP b'Alice, 100nBob, 200nCharlie, 300'

<span id="page-20-3"></span>**remove**(*path*, *recursive=False*)

Remove a file.

Parameters path : string

The location to remove.

recursive : bool (True)

Whether to remove also all entries below, i.e., which are returned by *walk()*.

```
rename(path1, path2)
```
Move file between locations on ADL

<span id="page-20-2"></span>**rm**(*path*, *recursive=False*) Remove a file.

Parameters path : string

The location to remove.

recursive : bool (True)

Whether to remove also all entries below, i.e., which are returned by *walk()*.

<span id="page-21-7"></span><span id="page-21-3"></span>**rmdir**(*path*)

Remove empty directory

<span id="page-21-4"></span>**stat**(*path*) File information

<span id="page-21-0"></span>**tail**(*path*, *size=1024*) Return last bytes of file

<span id="page-21-1"></span>**touch**(*path*)

Create empty file

If path is a bucket only, attempt to create bucket.

<span id="page-21-5"></span>**unlink**(*path*, *recursive=False*) Remove a file.

Parameters path : string

The location to remove.

recursive : bool (True)

Whether to remove also all entries below, i.e., which are returned by *walk()*.

#### <span id="page-21-6"></span>**walk**(*path=''*)

Get all files below given path

```
class azure.datalake.store.multithread.ADLUploader(adlfs, rpath, lpath, nthreads=None,
                                                          chunksize=268435456, buffer-
                                                          size=4194304, blocksize=4194304,
                                                          client=None, run=True, delim-
                                                          iter=None, overwrite=False, ver-
                                                          bose=True)
```
Upload local file(s) using chunks and threads

Launches multiple threads for efficient uploading, with *chunksize* assigned to each. The path can be a single file, a directory of files or a glob pattern.

#### Parameters adlfs: ADL filesystem instance

#### rpath: str

remote path to upload to; if multiple files, this is the dircetory root to write within

lpath: str

local path. Can be single file, directory (in which case, upload recursively) or glob pattern. Recursive glob patterns using *\*\** are not supported.

#### nthreads: int [None]

Number of threads to use. If None, uses the number of cores.

#### chunksize: int [2\*\*28]

Number of bytes for a chunk. Large files are split into chunks. Files smaller than this number will always be transferred in a single thread.

#### buffersize: int [2\*\*22]

Number of bytes for internal buffer. This block cannot be bigger than a chunk and cannot be smaller than a block.

#### <span id="page-22-4"></span>blocksize: int [2\*\*22]

Number of bytes for a block. Within each chunk, we write a smaller block for each API call. This block cannot be bigger than a chunk.

#### client: ADLTransferClient [None]

Set an instance of ADLTransferClient when finer-grained control over transfer parameters is needed. Ignores *nthreads*, *chunksize*, and *delimiter* set by constructor.

#### run: bool [True]

Whether to begin executing immediately.

#### delimiter: byte(s) or None

If set, will write blocks using delimiters in the backend, as well as split files for uploading on that delimiter.

#### overwrite: bool [False]

Whether to forcibly overwrite existing files/directories. If False and remote path is a directory, will quit regardless if any files would be overwritten or not. If True, only matching filenames are actually overwritten.

#### See also:

azure.datalake.store.transfer.ADLTransferClient

#### **Attributes**

hash

#### **Methods**

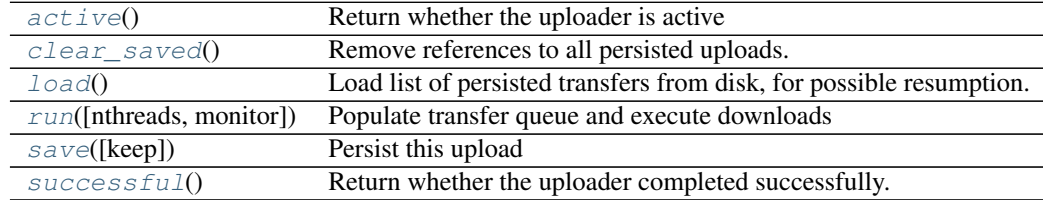

#### <span id="page-22-0"></span>**active**()

Return whether the uploader is active

#### <span id="page-22-1"></span>static **clear\_saved**()

Remove references to all persisted uploads.

#### <span id="page-22-2"></span>static **load**()

Load list of persisted transfers from disk, for possible resumption.

Returns A dictionary of upload instances. The hashes are auto-

generated unique. The state of the chunks completed, errored, etc., can be seen in the status attribute. Instances can be resumed with run().

```
run(nthreads=None, monitor=True)
```
Populate transfer queue and execute downloads

#### <span id="page-23-3"></span>Parameters nthreads: int [None]

Override default nthreads, if given

#### monitor: bool [True]

To watch and wait (block) until completion.

#### <span id="page-23-1"></span>**save**(*keep=True*)

Persist this upload

Saves a copy of this transfer process in its current state to disk. This is done automatically for a running transfer, so that as a chunk is completed, this is reflected. Thus, if a transfer is interrupted, e.g., by user action, the transfer can be restarted at another time. All chunks that were not already completed will be restarted at that time.

See methods load to retrieved saved transfers and run to resume a stopped transfer.

#### Parameters keep: bool (True)

If True, transfer will be saved if some chunks remain to be completed; the transfer will be sure to be removed otherwise.

#### <span id="page-23-2"></span>**successful**()

Return whether the uploader completed successfully.

It will raise AssertionError if the uploader is active.

<span id="page-23-0"></span>class azure.datalake.store.multithread.**ADLDownloader**(*adlfs*, *rpath*, *lpath*, *nthreads=None*, *chunksize=268435456*, *buffersize=4194304*, *blocksize=4194304*, *client=None*, *run=True*, *overwrite=False*, *verbose=True*)

Download remote file(s) using chunks and threads

Launches multiple threads for efficient downloading, with *chunksize* assigned to each. The remote path can be a single file, a directory of files or a glob pattern.

#### Parameters adlfs: ADL filesystem instance

#### rpath: str

remote path/globstring to use to find remote files. Recursive glob patterns using *\*\** are not supported.

#### lpath: str

local path. If downloading a single file, will write to this specific file, unless it is an existing directory, in which case a file is created within it. If downloading multiple files, this is the root directory to write within. Will create directories as required.

#### nthreads: int [None]

Number of threads to use. If None, uses the number of cores.

#### chunksize: int [2\*\*28]

Number of bytes for a chunk. Large files are split into chunks. Files smaller than this number will always be transferred in a single thread.

#### buffersize: int [2\*\*22]

Number of bytes for internal buffer. This block cannot be bigger than a chunk and cannot be smaller than a block.

#### <span id="page-24-4"></span>blocksize: int [2\*\*22]

Number of bytes for a block. Within each chunk, we write a smaller block for each API call. This block cannot be bigger than a chunk.

#### client: ADLTransferClient [None]

Set an instance of ADLTransferClient when finer-grained control over transfer parameters is needed. Ignores *nthreads* and *chunksize* set by constructor.

#### run: bool [True]

Whether to begin executing immediately.

#### overwrite: bool [False]

Whether to forcibly overwrite existing files/directories. If False and local path is a directory, will quit regardless if any files would be overwritten or not. If True, only matching filenames are actually overwritten.

#### See also:

azure.datalake.store.transfer.ADLTransferClient

#### **Attributes**

hash

#### **Methods**

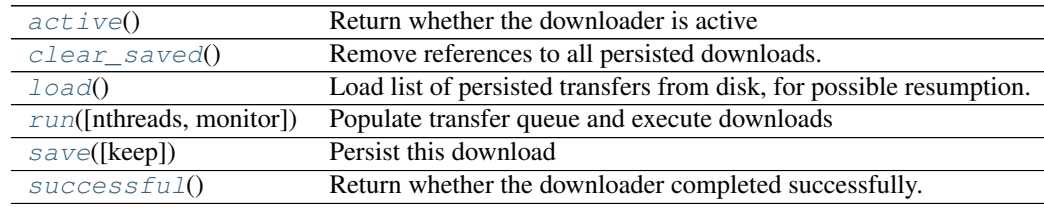

#### <span id="page-24-0"></span>**active**()

Return whether the downloader is active

#### <span id="page-24-1"></span>static **clear\_saved**()

Remove references to all persisted downloads.

#### <span id="page-24-2"></span>static **load**()

Load list of persisted transfers from disk, for possible resumption.

Returns A dictionary of download instances. The hashes are auto-

generated unique. The state of the chunks completed, errored, etc., can be seen in the status attribute. Instances can be resumed with run().

#### <span id="page-24-3"></span>**run**(*nthreads=None*, *monitor=True*)

Populate transfer queue and execute downloads

#### Parameters nthreads: int [None]

Override default nthreads, if given

#### monitor: bool [True]

To watch and wait (block) until completion.

#### <span id="page-25-2"></span><span id="page-25-0"></span>**save**(*keep=True*)

Persist this download

Saves a copy of this transfer process in its current state to disk. This is done automatically for a running transfer, so that as a chunk is completed, this is reflected. Thus, if a transfer is interrupted, e.g., by user action, the transfer can be restarted at another time. All chunks that were not already completed will be restarted at that time.

See methods load to retrieved saved transfers and run to resume a stopped transfer.

#### Parameters keep: bool (True)

If True, transfer will be saved if some chunks remain to be completed; the transfer will be sure to be removed otherwise.

#### <span id="page-25-1"></span>**successful**()

Return whether the downloader completed successfully.

It will raise AssertionError if the downloader is active.

**CHAPTER 7**

**Indices and tables**

- <span id="page-26-0"></span>• genindex
- modindex
- search

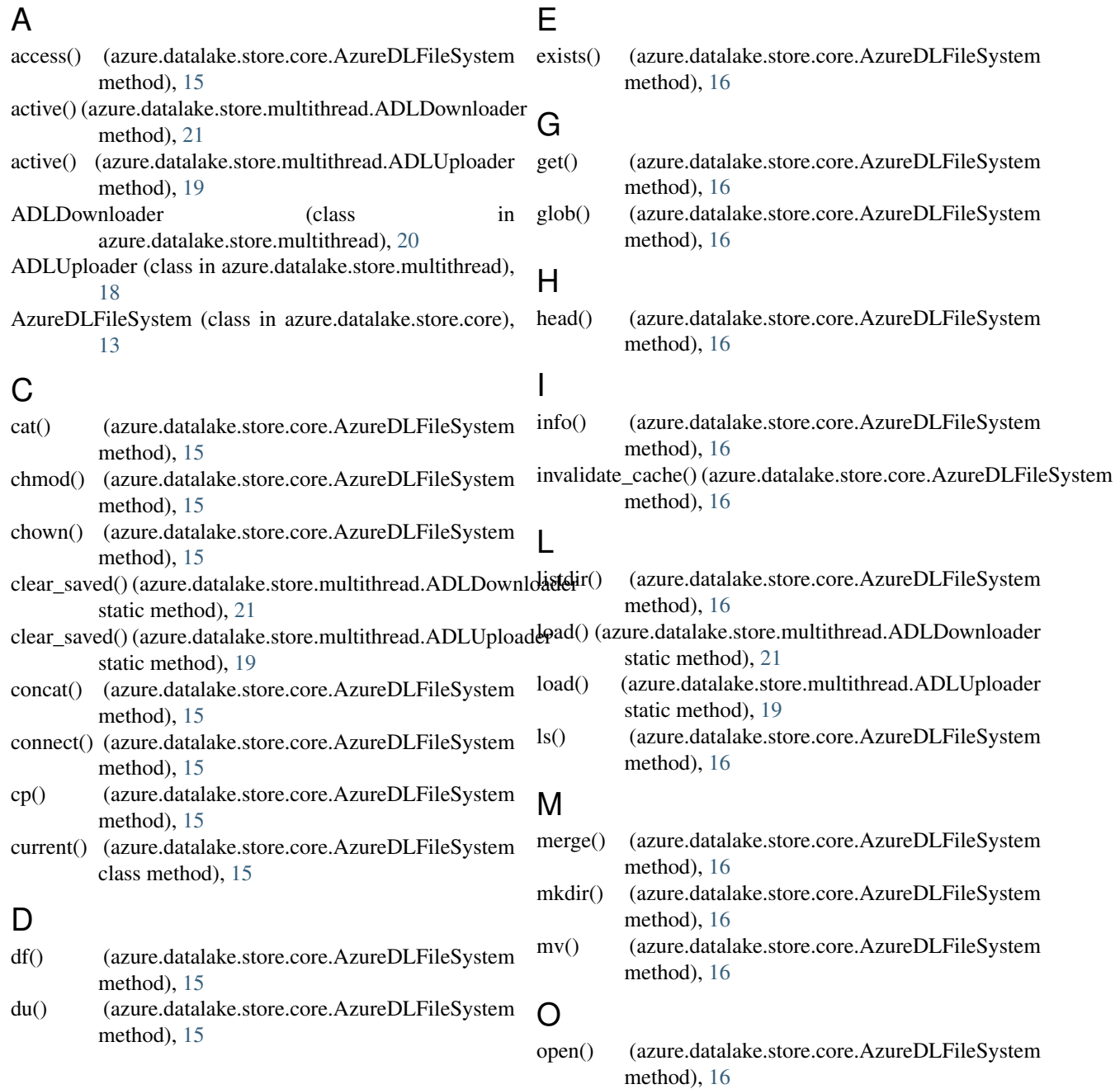

### P

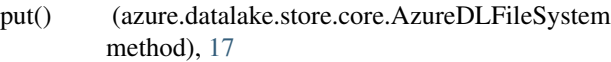

# R

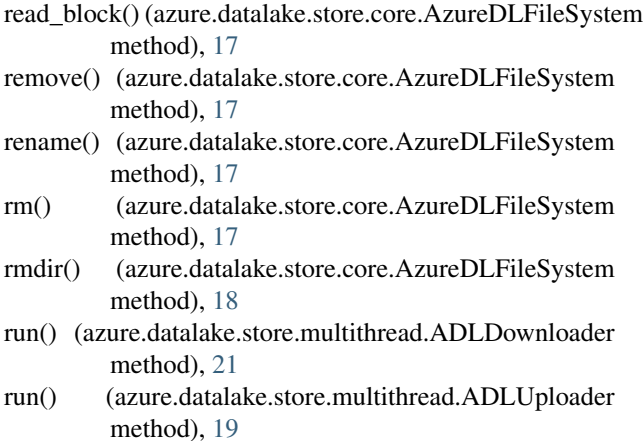

# S

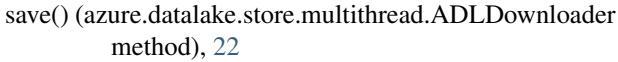

- save() (azure.datalake.store.multithread.ADLUploader method), [20](#page-23-3)
- stat() (azure.datalake.store.core.AzureDLFileSystem method), [18](#page-21-7)
- successful() (azure.datalake.store.multithread.ADLDownloader method), [22](#page-25-2)
- successful() (azure.datalake.store.multithread.ADLUploader method), [20](#page-23-3)

### T

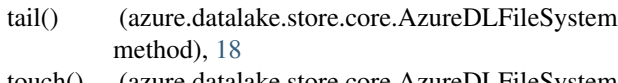

touch() (azure.datalake.store.core.AzureDLFileSystem method), [18](#page-21-7)

### $\cup$

unlink() (azure.datalake.store.core.AzureDLFileSystem method), [18](#page-21-7)

### W

walk() (azure.datalake.store.core.AzureDLFileSystem method), [18](#page-21-7)